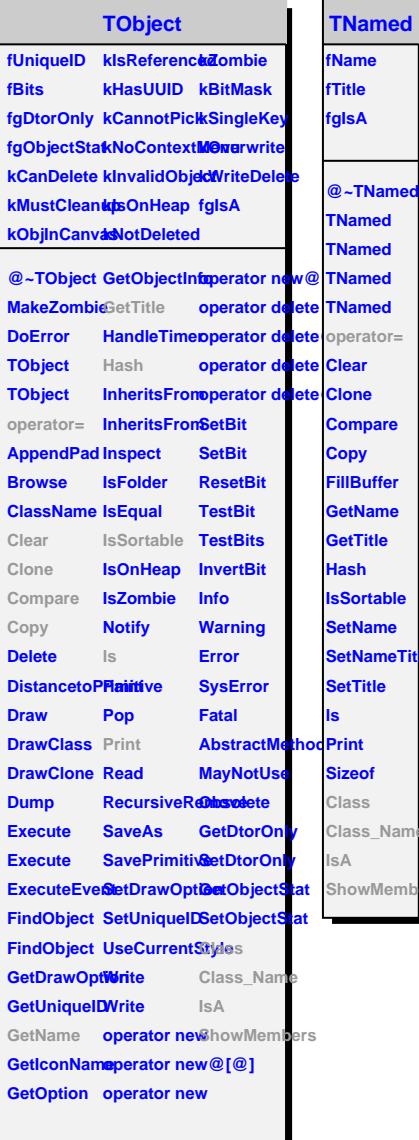

**TNamed**

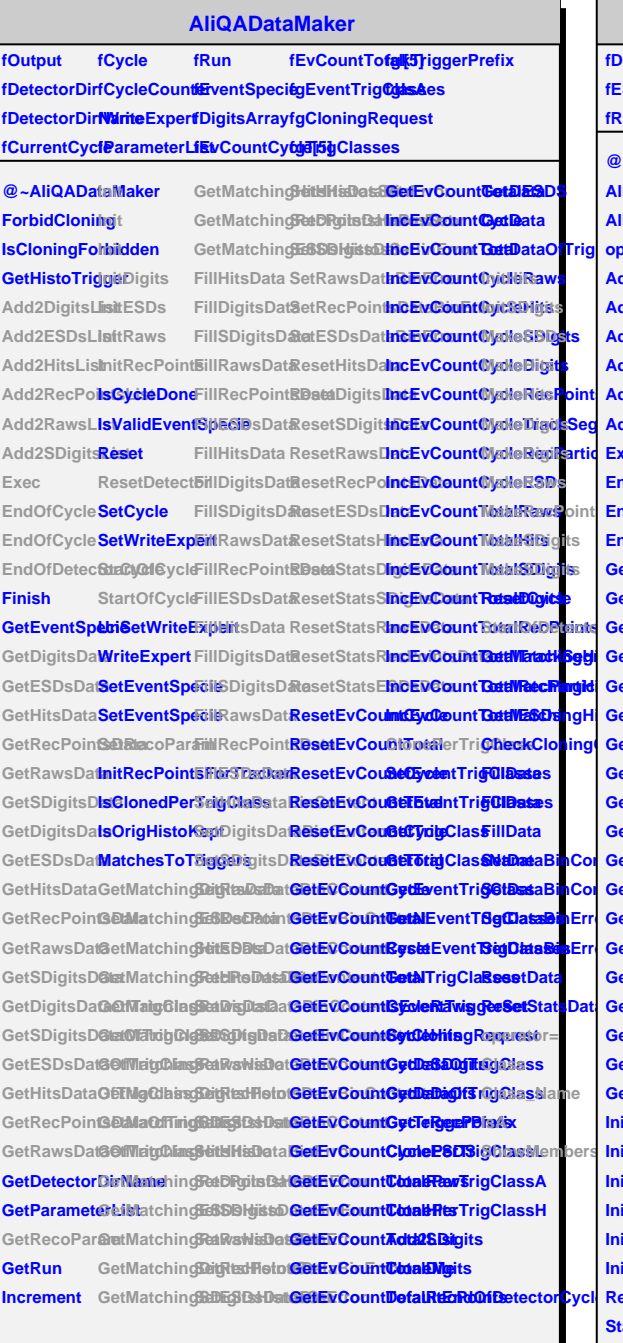

## **AliQADataMakerRec**

**fDigitsQAList fRecPointsQAList fRecPointsArray fESDsQAList fCorrNt fRawsQAList fRecoParam fgIsA**

**IncEvCountCycleTrackSegments Add2SDigitsList GetMatchingESDsHisto SetDigitsDataBinError IncEvCount DatiWatatKGegli GetHitsDataFillSDigitsDatasetRecPointsData GettDataOfTrig** operator= GetMatchingEnSDisDataBinError **EdtaiReDBeints GetESDsDatailIHitsData ResetRawsData GetMatchingHistosSet GetRecPointsData FillDigitsData ResetESDsData GetHESDangHi GetRawsDatailIRawsDat&esetStatsHitsData CheckCloning GetSDigitsDataRecPointBBataStatsSDigitsData SNatInataBinCon** GetRecPoinfSiDD figitsDatDiesetStatsESDsData **SetDataBinContent GetRawsData FillRawsData ClonePerTrigClass @~AliQADataMakerRec GetMatchingDigitsData AliQADataMakerRec GetMatchingRawsData SetHitsDataBinError AliQADataMakerRec GetMatchingRecPointsData SetSDigitsDataBinError Add2DigitsList GetMatchingHitsHisto SetRawsDataBinError Add2ESDsList GetMatchingSDigitsHisto SetRecPointsDataBinError Add2HitsList GetMatchingDigitsHisto SetESDsDataBinError Add2RecPoinetsMatchingRawishData**BinError **Add2RawsList GetMatchingRecPointsHisto Exec EndOfCycle GetMatchingSDigitsHistosSet SetRecPointsDataBinError EndOfCycle GetMatchingDigitsHistosSet SetESDsDataBinError EndOfDetectorCycle GetMatchingRawsHistosSet ResetHitsData GetRecoPar@etMatchingRead?SDigitsDataSet GetDigitsData GetMatchingESDsHistosSet ResetDigitsData GetDigitsData FillESDsData ResetStatsDigitsData GetESDsData FillHitsData ResetStatsRawsData GetHitsData FillSDigitsData ResetStatsRecPointsData GetSDigitsData FillRecPointsData InitRecoParams GetDigitsDafa0ESDsClatinitHits GetSDigitsDatabiltsDgCdasitSDigits GetESDsDatai0SDig@sbatakeESDs GetHitsData<del>DilTDigCtsDatM</del>akeHits GetRecPoinfSDRta@fDrigClakssHits GetRawsDataiOfTetoFOliansbdataEDigits Init Init InitRaws InitRecPointSetDigitsDataBineSDigitist InitDigits InitESDs ResetDetect8etESDsDat6BisContent** StartOfCycl**e**SetHitsDataBinSonName **StartOfCycle6etSDigitsDataBinContent SetRecoParametDigitsDataBoinnControl etrs GetMatchingHitsData SetRawsDataBinContent GetMatchingSDigitsData SetRecPointsDataBinContent GetMatchingHitsHistosSet SetRawsDataBinError FillESDsData MakeDigits SetHitsDataBlakeRaws SetSDigitsDataBinContent MakeRecPoints SetRawsDatMakeSDitgitts SetRecPointSDataBineContenDycle SabinContent Esta**BinError